So, this is a very long article, and it was difficult to write/format it in a good way. Please let me know any errors or improvements that can be made, here or on linuxquestions.org - [zeebra](https://docs.slackware.com/wiki:user:zeebra) 2022/02/15 22:33 (UTC)

From: <https://docs.slackware.com/> - **SlackDocs**

Permanent link: **[https://docs.slackware.com/talk:howtos:emulators:libvirt\\_qemu\\_manage\\_install](https://docs.slackware.com/talk:howtos:emulators:libvirt_qemu_manage_install)**

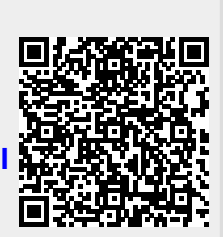

Last update: **2022/02/15 22:35 (UTC)**